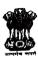

## Government of Jammu and Kashmir **Higher Education Department**

File Comp No.121858

Civil Secretariat, J&K.

Subject:

Revised Guidelines for engagement of candidates on Academic

Arrangement in the Higher Education Department.

Reference: Director Colleges J&K communication No. DC-HE/23023/149 Dated

01.02.2023.

Addendum to Government Order No: - 46-JK (HE) of 2022. Dated: -28.02.2022.

The following points are inserted as Point No. 'n', 'o', 'p' and 'q' in General Category in Government Order No. 46-JK(HE) of 2022 dated 28-02-2022 issued under endorsement No. HED/Gaz/Acad.Arrang./36/2021 dated 28.02.2022.

- n. The academic arrangement candidates shall be allowed maternity leave (in case of female candidates) without remuneration on the basis of certificate issued by the concerned maternity hospital. The maximum limit for such leave shall be 30 days.
- o. Academic arrangement candidate replaced by permanent faculty either by transfer or new appointment shall be re-engaged by disengaging the candidates with lowest merit in the subject concerned.
- p. Academic arrangement candidate shall attend the counseling in person/online and shifting of college once allotted shall not be allowed.
- g. Candidature of the applicants in whose case overlap period between study and teaching experience is found shall be rejected without any notice.

By Order of the Government of Jammu and Kashmir.

Sd/-(Alok Kumar) IRS

Principal Secretary to Government

Dated: 0 -02-2023

No. HED-estb/12/2022-04

Copy to the:-

1. Principal Secretary to Hon'ble Lt. Governor, J&K, Jammu.

2. Director Colleges, Higher Education Department. 3. Director Archives, Archeology & Museums, J&K, Jammu.

4. OSD to Hon'ble Advisor (B).

5. Registrar Cluster University, Jammu/Srinagar.

6. Principal

7. PS to Principal Secretary to Govt., Higher Education Department.

8. I/c website, Higher Education Department.

9. Government order file.

10. Stock File

(Dr. Ashwani Hansa

Inder Secretary to the Government